, tushu007.com

## $<<$ Visual C++60

 $<<$ Visual C++6.0

- 13 ISBN 9787115117038
- 10 ISBN 7115117039

出版时间:2004-1

页数:483

字数:757000

extended by PDF and the PDF

http://www.tushu007.com

, tushu007.com

## $<<$ Visual C++60  $>$

Visual  $C++60$ 

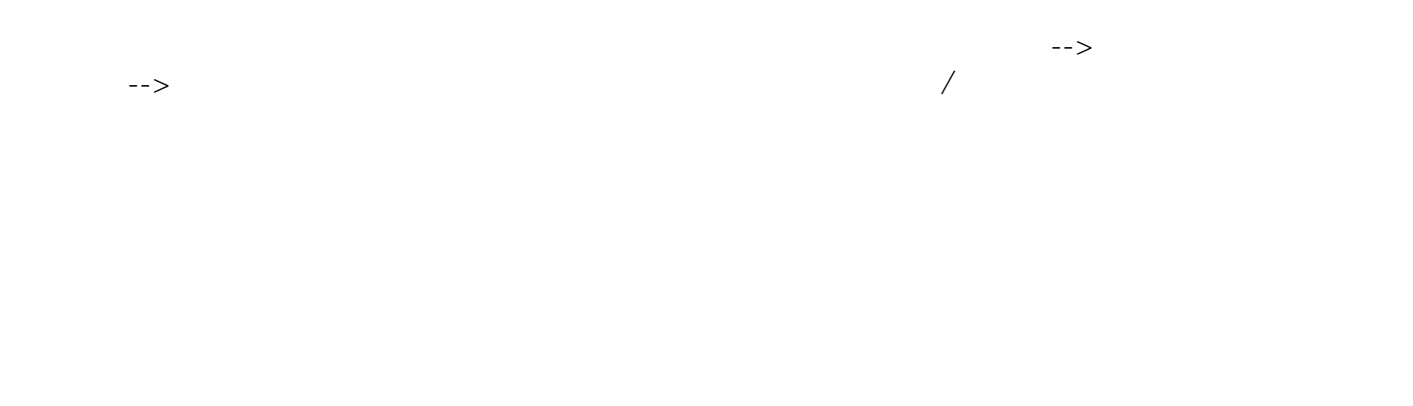

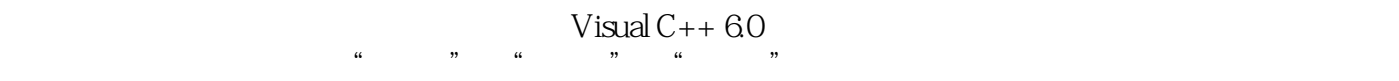

Visual  $C++60$ 

, tushu007.com

## $<<$ Visual C++60  $>$

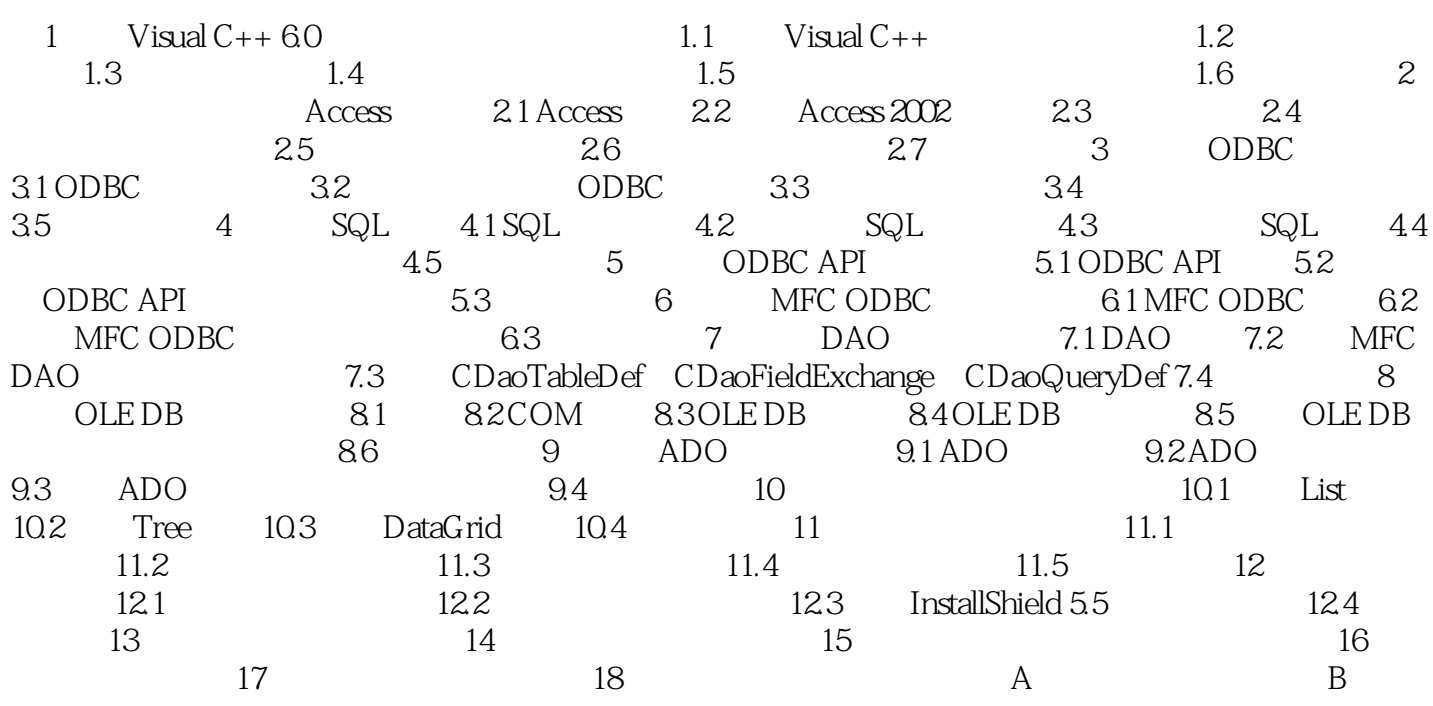

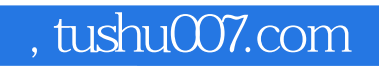

## $<<$ Visual C++60  $>$

本站所提供下载的PDF图书仅提供预览和简介,请支持正版图书。

更多资源请访问:http://www.tushu007.com